## **Table of Contents**

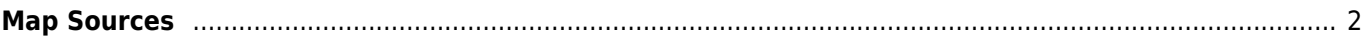

ц

## <span id="page-1-0"></span>**Map Sources**

The following map types are available in c:geo. You can change between the map types in the [settings](https://cgeo.droescher.eu/en/mainmenu/settings#maps) or in the menu of the [map](https://cgeo.droescher.eu/en/mainmenu/livemap).

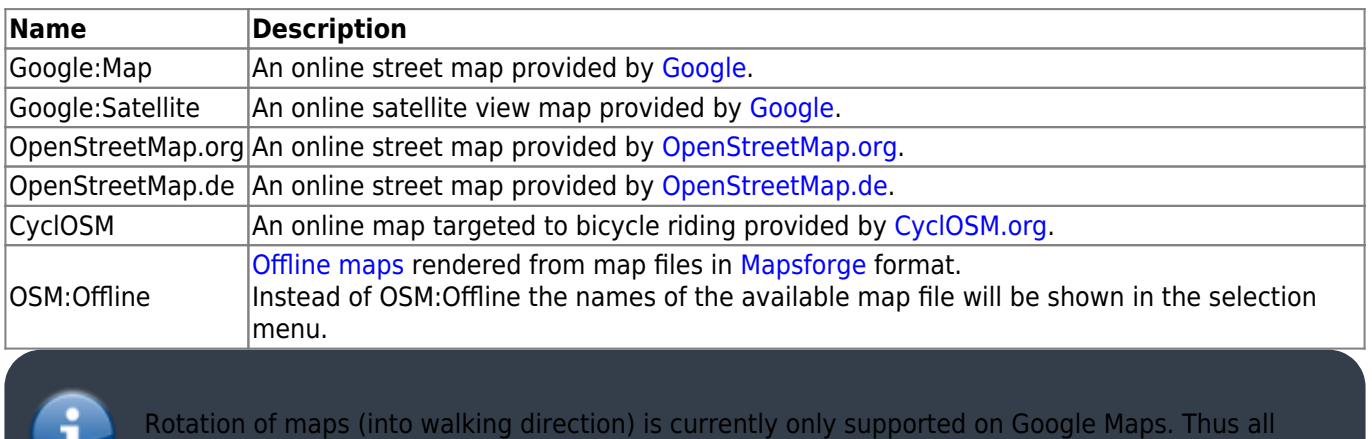

other map types are always displayed northbound.